## Formeltabelle

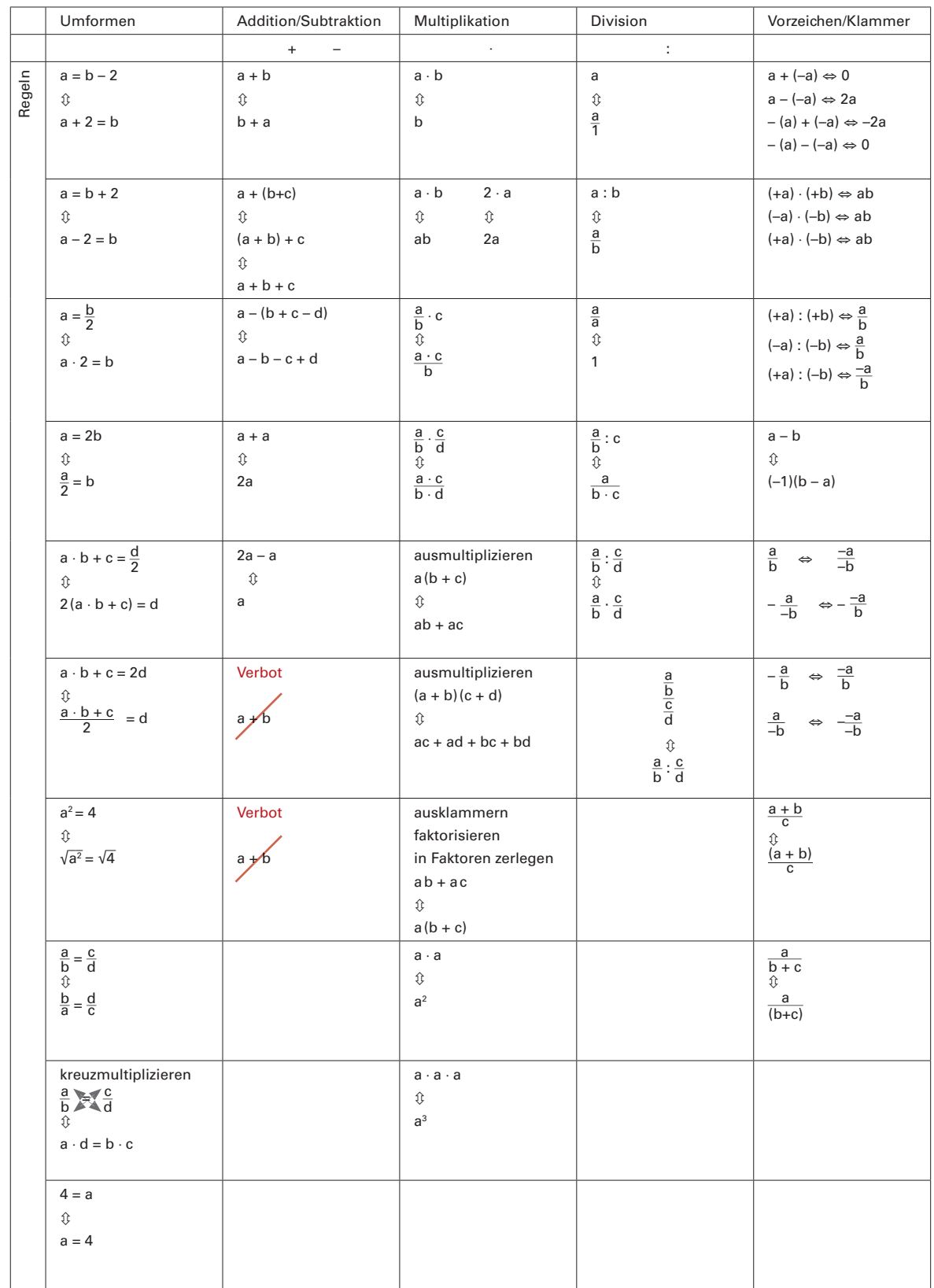

**Material**

1

## Formeltabelle (Rückseite)

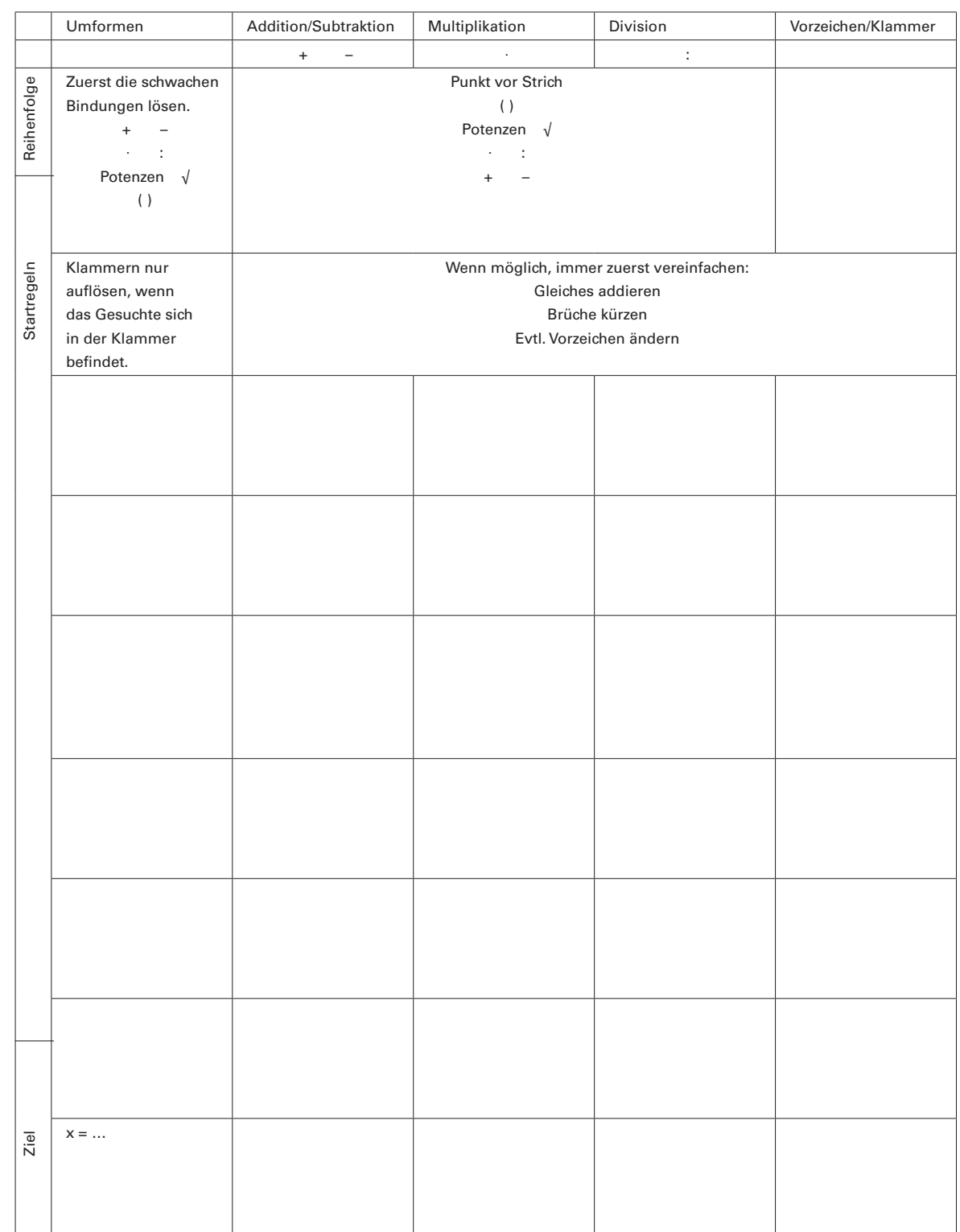

1

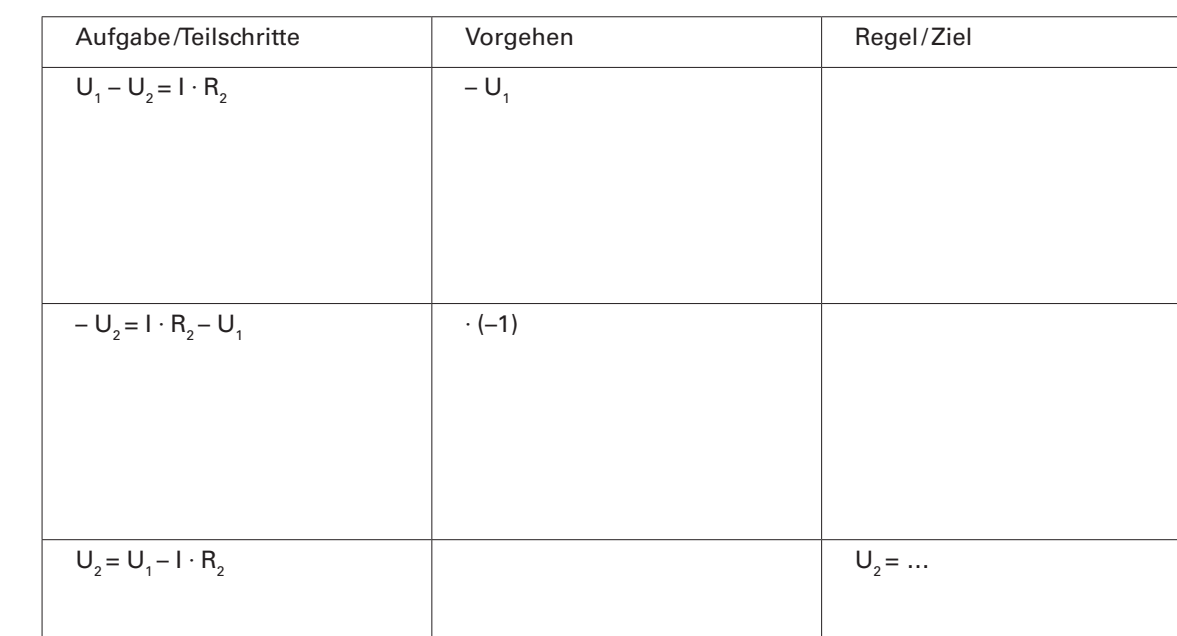

**Material** © Friedrich Verlag GmbH | LERNCHANCEN **90| 201**2 zu Beitrag U. Zoraz zu Beitrag U. Zoraz zu Beitrag U. Zwahlen<br>**Mate** 

1a

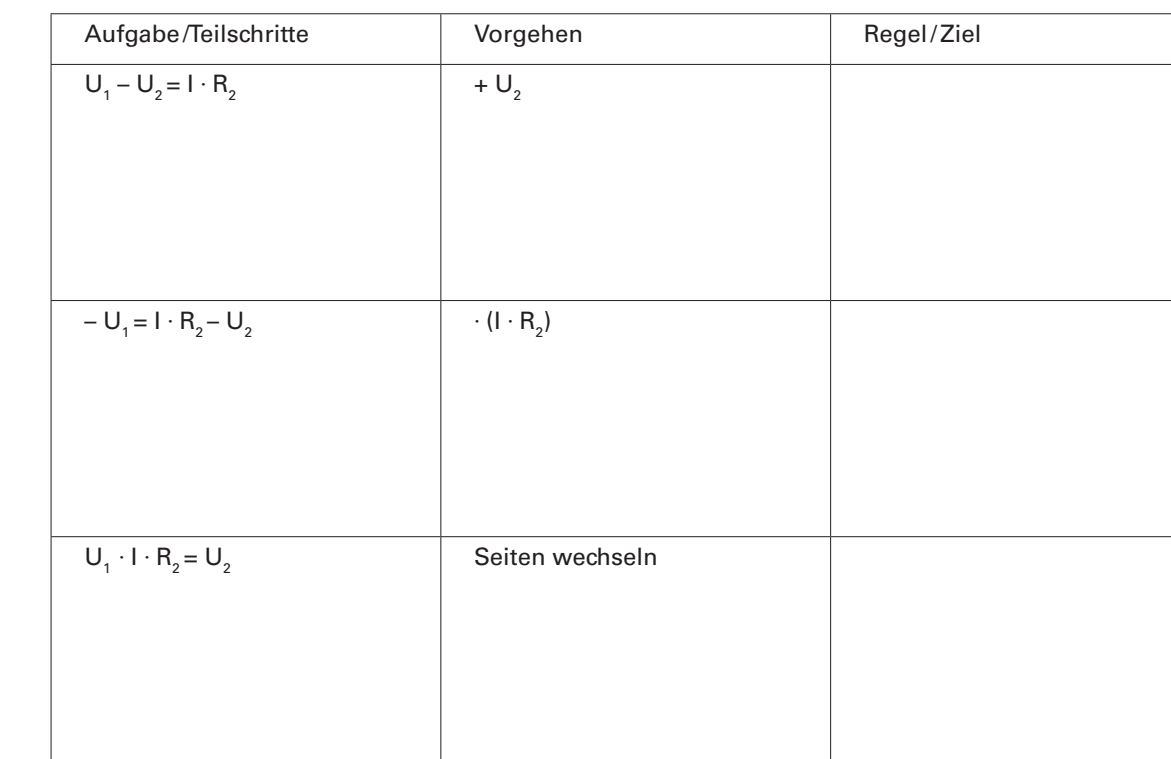

 $U_2 = U_1 - I \cdot R_2$   $U_2 = ...$ 

**Material** 

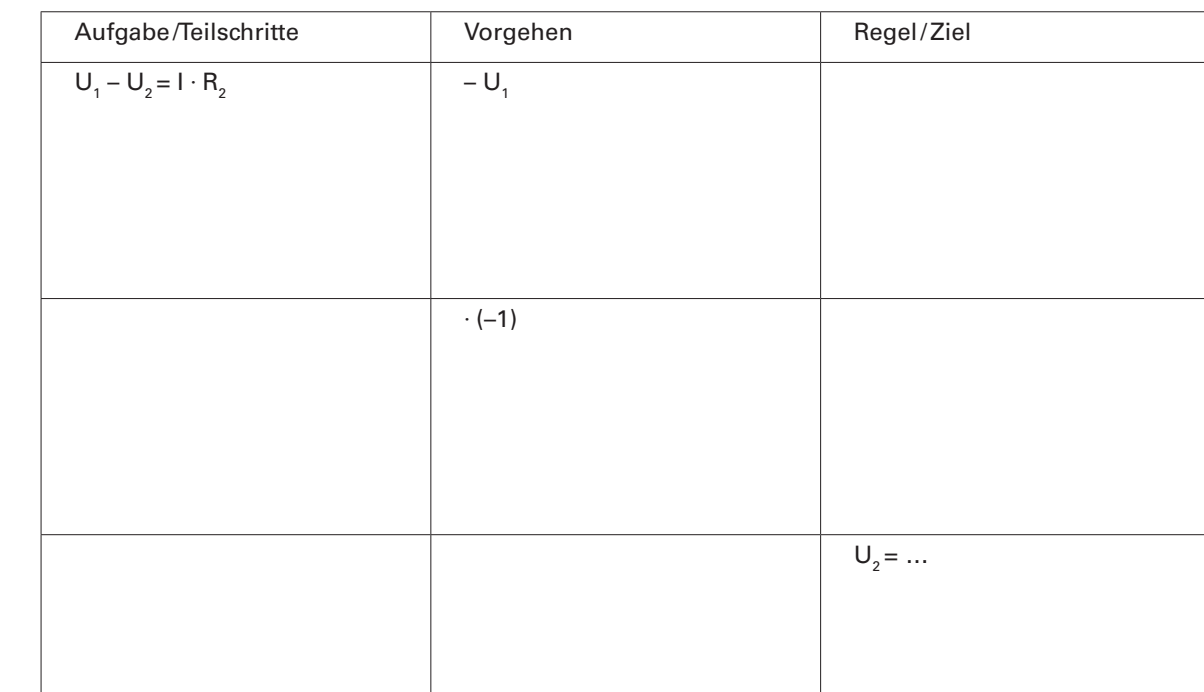

**Material** 

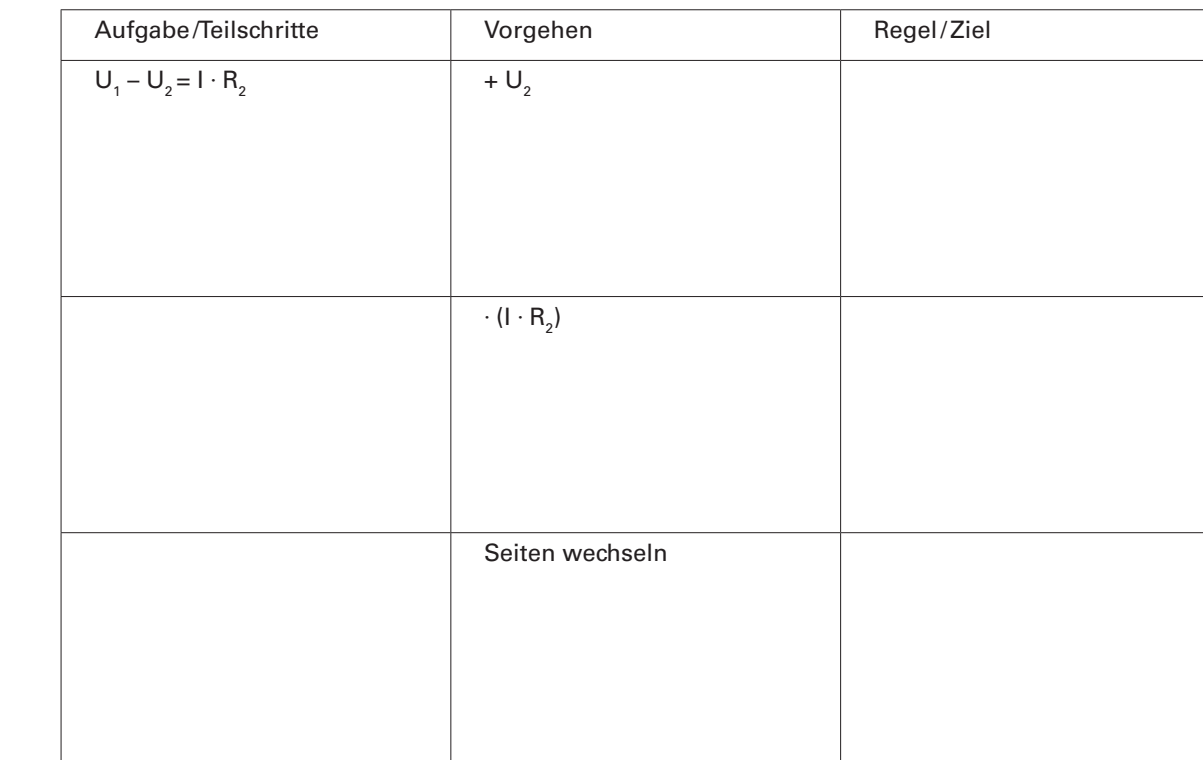

 $\overline{U_2} = ...$ 

**Material**